# Intermediate AutoCAD

In this Intermediate AutoCAD class, you will learn how to create and effectively set up templates by setting units, drawing limits, and scales, defining layouts for printing sheets and creating styles.

Group classes in NYC and onsite training is available for this course. For more information, email <a href="mailto:contact@nyimtraining.com">contact@nyimtraining.com</a> or visit: <a href="https://training-nyc.com/courses/autocad-level-2">https://training-nyc.com/courses/autocad-level-2</a>

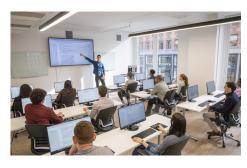

contact@nyimtraining.com • (212) 658-1918

## **Course Outline**

#### **AutoCAD Productivity**

- Working Effectively with AutoCAD
- · Accurate Positioning
- Projects Productivity Tools

### **Using Blocks**

- · Parametric Drawing
- · Working with Blocks
- · Projects Creating and Organizing Blocks

#### Templates, Layouts, and Styles

- · Creating Templates
- Advanced Layouts
- · Annotation Styles
- Projects Drawing Setup and Utilities

#### **Using External References**

- · External References
- Projects Drawing